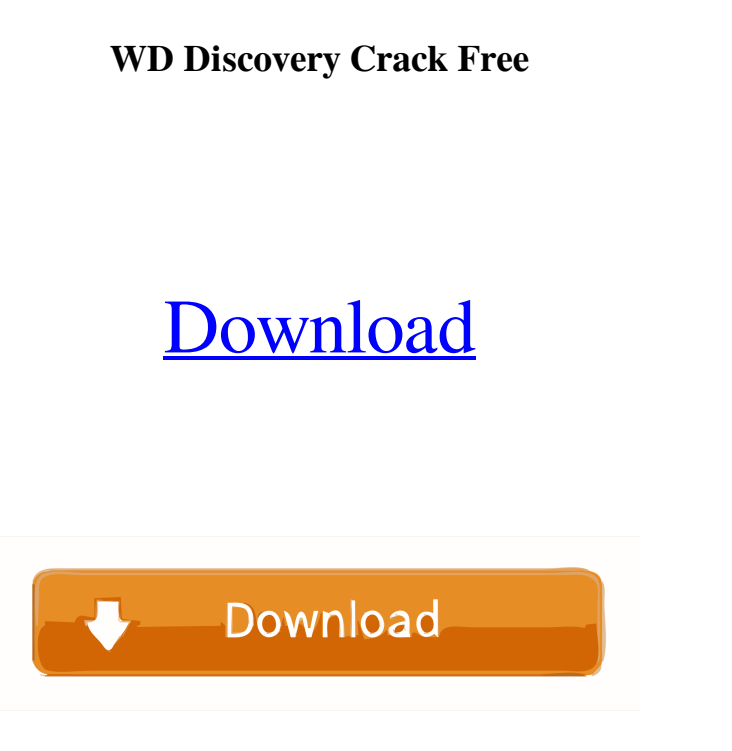

**WD Discovery Crack+ (2022)**

WD Discovery is a Windows application that helps you quickly and easily detect shared Western Digital hard drives connected to various network equipments such as routers, NAS, and so on. With the application you can leave the old timespending methods behind as this program rapidly and effortlessly filters out the Western Digital storage hardware from all the other network connected hard drives while also allowing you to configure, map network drive, browse network shares, create desktop shortcut or turn on the identity LED in order to locate it physically. WD Discovery is primarily targeted towards novice users as its user interface present an intuitive layout with only two columns each one of them for the found network drives as well as the things to do. You just cannot go wrong with the options it portrays as the big buttons are wellbuilt and clearly separated. All in all, the WD Discovery program makes the job of finding Western Digital networkattached storage as simple as possible while also providing the right tools for the whole process including various configurations, network drive mapping or share browsing within a couple of minutes and even less. WD Discovery Screenshot Review if you want to find the hard drives that are connected to your computer you can use the WD Discovery utility software Recommendations This software is really easy to use and is fully functional. It can be described as a must have in any computer. This software can detect the hard drive automatically with its USB port. It is compatible with all the Windows versions and runs quietly in the background. I recommend you to download WD Discovery - Western Digital Network Hard Drive Discovery Utility from our site. You will find all the software you may need in one single place and in a safe and reliable manner.Q: How to set the random background color to the colorbox's modal? I want to set the random background color to the colorbox's modal and it should not include the main content of the page. I use the following code: var add\_container =  $\frac{\pi}{2}$ ('.container\_colorbox'), colorbox =  $\frac{\pi}{2}$ ('.colorbox'), colorbox\_modal =  $\frac{\pi}{2}$ ('.modalbackground'), random\_color =  $\frac{1}{2}$ ('.random\_color');  $\frac{1}{2}$ (function () { function getRandomInt(min, max) { return Math.floor(Math.random()  $*(max - min + 1)) + min;$ 

## **WD Discovery Free Download**

\* Find connected hard drives in minutes. \* Eliminates the need to scan each and every hard drive one by one. \* Identify and list connected Western Digital hard drives automatically. \* Includes advanced features such as Auto-detect, Autoconnect and Auto-bind. \* Map network drives and remote shares. \* Allows the user to turn on and off the drive LED. \* Configures remote shares. \* Create desktop shortcuts to mounted network shares. \* Maintains a list of connected devices \* Works with Windows XP and Windows 7 \* Includes all relevant features you need to locate your hard drives in no time. Requirements: \* A modern network-attached storage device. \* Windows XP and Windows 7 are supported. \* HDD

detecting hardware and software are not required. \* Hard drives found by WD Discovery Torrent Download are automatically added to the WD Discovery search list so you will always have access to them quickly. \* We ask you to register our software as soon as you will use it. \* The registration process is very easy and we promise that you will not have to pay for it. \* At the time of the registration WD Discovery will be converted to an active account and you will be able to use its enhanced features. Alcohol120: "Uwpy-Software.com Security Settings" informs that this software is not

bound to any spyware, adware, malware, viruses or backdoors. This software has not been found to contain any form of malware. What is the Benefits of downloading and installing Alcohol120: A&K Software Solutions: Uwpy-Software.com Security Settings: Uwpy-Software.com Security Settings informs that this software is not bound to any spyware, adware, malware, viruses or backdoors. This software has not been found to contain any form of malware. Uwpy-Software.com Security Settings supports the following operating systems: To download and install Alcohol120: Download, install, activate and run Alcohol120: If you want to uninstall Alcohol120: Uninstall Alcohol120: How to Block A-Z Blocker Sys Tray Software on your Computer? Uwpy-Software.com Security Settings is a different kind of software that allow you to Block the pop-ups that come up when you use your browser. The pop-ups usually 77a5ca646e

WD Discovery is a tool that helps in discovering Western Digital hard drives connected to your network by monitoring the network traffic on the network interface (WAN or LAN). When connected to the network, WD Discovery will filter out the Western Digital storage hardware and show you the other shares on the network in a list of network drives and folders. It will also allow you to map or browse the network shares and create desktop shortcuts. The Age Tracker Pro software is a database application that can be used to keep track of people's ages in a variety of records. It can be used for multiple family/group members at the same time. Each person's age can be stored in any number of files - there is no limit to the number of files that can be kept. This is a PC software designed for Windows 95/98/Me/NT/2000/XP systems. It will run on Windows 2000/XP/2003/Vista (32/64-bit) systems. iManage Education - Lessons & Assignments Unlock the entire iManage Education package for reduced rates of just \$169 for three months! iManage Education: Lessons & Assignments Description: iManage Education is an online learning management system for K-12 and higher education institutions. iManage Education includes a simple, intuitive interface for registration, synchronizing and administering course content, as well as student accounts and assignments. It allows for the use of multiple payment methods for each course to be taken. You can also choose to have your students pay by the class, or as a whole institution (tuition per course). iManage Education is user friendly and very easy to set up. It's super simple to use - the interface is clean and easy to understand. It is also designed to make life easier for you - you don't have to do a lot of manual work. In iManage Education you get this system, so you don't have to worry about anything. The system is user friendly - it's simple to use and understand. - In addition to learning management, you will also get a course catalog and a resource center with all you need to administer, report, manage and evaluate your classes. It's all included - no expensive licenses to buy. You'll get an entire online learning management solution at no extra cost. Save time - get all the functions of iManage Education for

**What's New In?**

WD Discovery is the simple and effective solution for finding all the Western Digital storage hardware connected to your computer network! WD Discovery quickly filters out all the available Western Digital network drives connected to various network equipments including various routers as well as network-attached storage (NAS) devices. WD Discovery enables you to map network drives, share files on network, create desktop shortcut or turn on LED indicator on your Western Digital storage equipment. WD Discovery does not require any level of HDD detecting skills. WD Discovery is the first and only application that quickly and effortlessly detects network hard drives.Q: jQuery external javascript file in WordPress I have a custom plugin, I'm using this code to create and show modal box: if (! function\_exists('jquery\_modal\_box')) { function jquery\_modal\_box() { global \$post; \$title = \$post->post\_title; \$content = "Hello world!";  $\text{Sink} = \text{get\_permality}(\text{Spost-ND})$ ;  $\text{Switch} = 350$ ;  $\text{Sheight} = 350$ ;  $\text{Shtml} =$ ";  $\text{Sscript} =$ 

[http://sanatkedisi.com/sol3/upload/files/2022/06/pNvQESopEMb7yc9exRAh\\_06\\_86e09e23a40cd0739700c248a203dc7f\\_file.pdf](http://sanatkedisi.com/sol3/upload/files/2022/06/pNvQESopEMb7yc9exRAh_06_86e09e23a40cd0739700c248a203dc7f_file.pdf) [https://frustratedgamers.com/upload/files/2022/06/LwH2XG2zuwKBekSPiXA1\\_06\\_f290b589da318b4ca4c1276725e9a3da\\_file.pdf](https://frustratedgamers.com/upload/files/2022/06/LwH2XG2zuwKBekSPiXA1_06_f290b589da318b4ca4c1276725e9a3da_file.pdf) [https://friendstrs.com/upload/files/2022/06/fZVE3GkkvLir8TEPcxDZ\\_06\\_ff56cbbda174896a15c53ec4d2d07bf2\\_file.pdf](https://friendstrs.com/upload/files/2022/06/fZVE3GkkvLir8TEPcxDZ_06_ff56cbbda174896a15c53ec4d2d07bf2_file.pdf) [https://talkotive.com/upload/files/2022/06/hI4thAimlkCDzGKUexKO\\_06\\_ff56cbbda174896a15c53ec4d2d07bf2\\_file.pdf](https://talkotive.com/upload/files/2022/06/hI4thAimlkCDzGKUexKO_06_ff56cbbda174896a15c53ec4d2d07bf2_file.pdf) <https://monarch.calacademy.org/checklists/checklist.php?clid=3818> <https://www.bywegener.dk/wp-content/uploads/2022/06/brypanc.pdf> [https://artienz.com/upload/files/2022/06/VcNLJmIUCQQvtqF7mlOS\\_06\\_ff56cbbda174896a15c53ec4d2d07bf2\\_file.pdf](https://artienz.com/upload/files/2022/06/VcNLJmIUCQQvtqF7mlOS_06_ff56cbbda174896a15c53ec4d2d07bf2_file.pdf)  $\frac{\text{long-signs.com}}{p=4400}$ [https://sissycrush.com/upload/files/2022/06/D7pCzq23g42ycO9YI1vb\\_06\\_ff56cbbda174896a15c53ec4d2d07bf2\\_file.pdf](https://sissycrush.com/upload/files/2022/06/D7pCzq23g42ycO9YI1vb_06_ff56cbbda174896a15c53ec4d2d07bf2_file.pdf) <https://www.soroherbaria.org/portal/checklists/checklist.php?clid=62491>

\*OS: Windows 7, Windows 8, Windows 8.1 \*Processor: 1.4 GHz or faster Dual-Core \*Memory: 1 GB RAM \*Video Card: DirectX 9.0c Compatible Video Card with 64MB or more video memory \*DirectX: DirectX 9.0c or higher \*Hard Disk: 5 GB available space \*Sound Card: DirectSound or equivalent \*Mouse: Microsoft IntelliPoint with Sculpting \*Internet Connection: Internet connection required

## Related links: